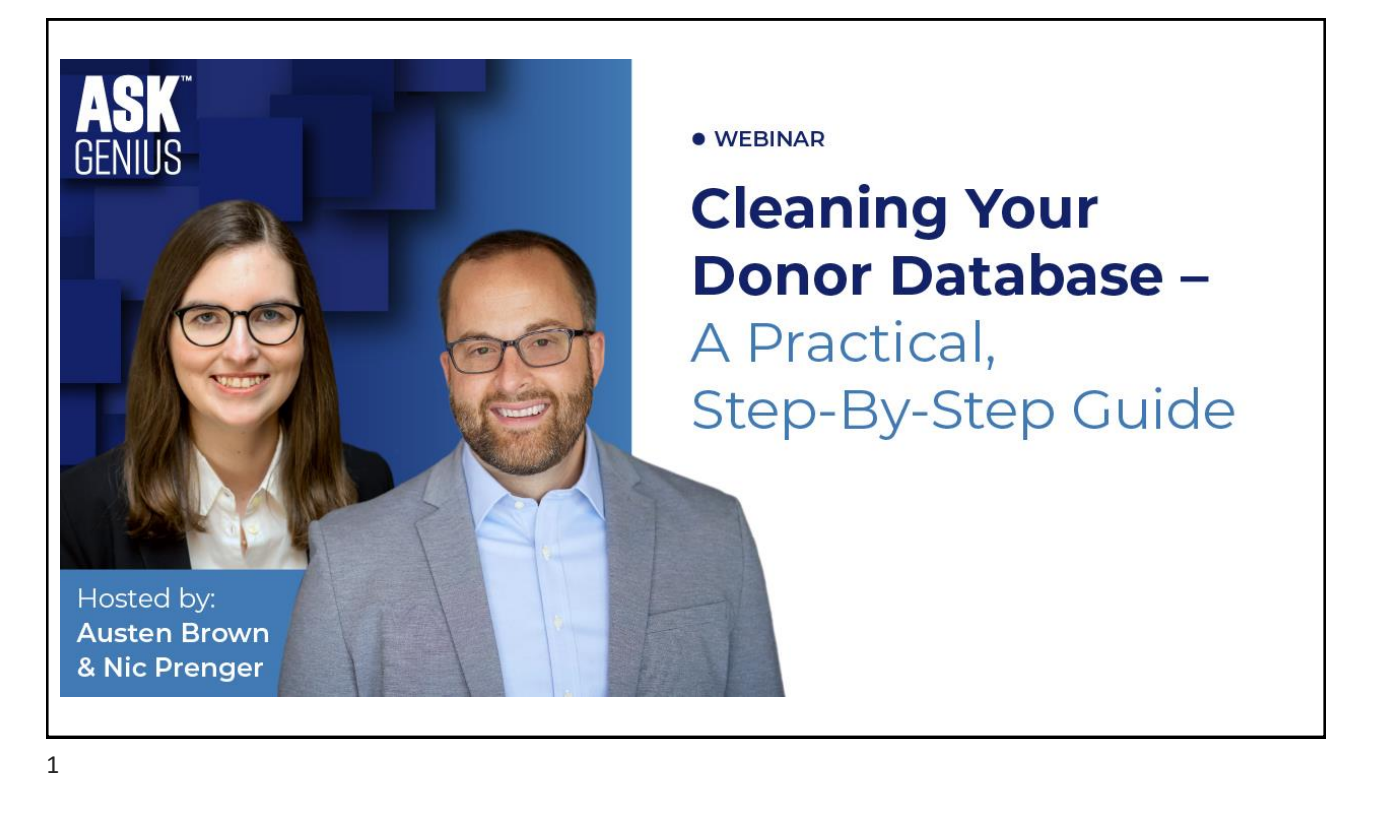

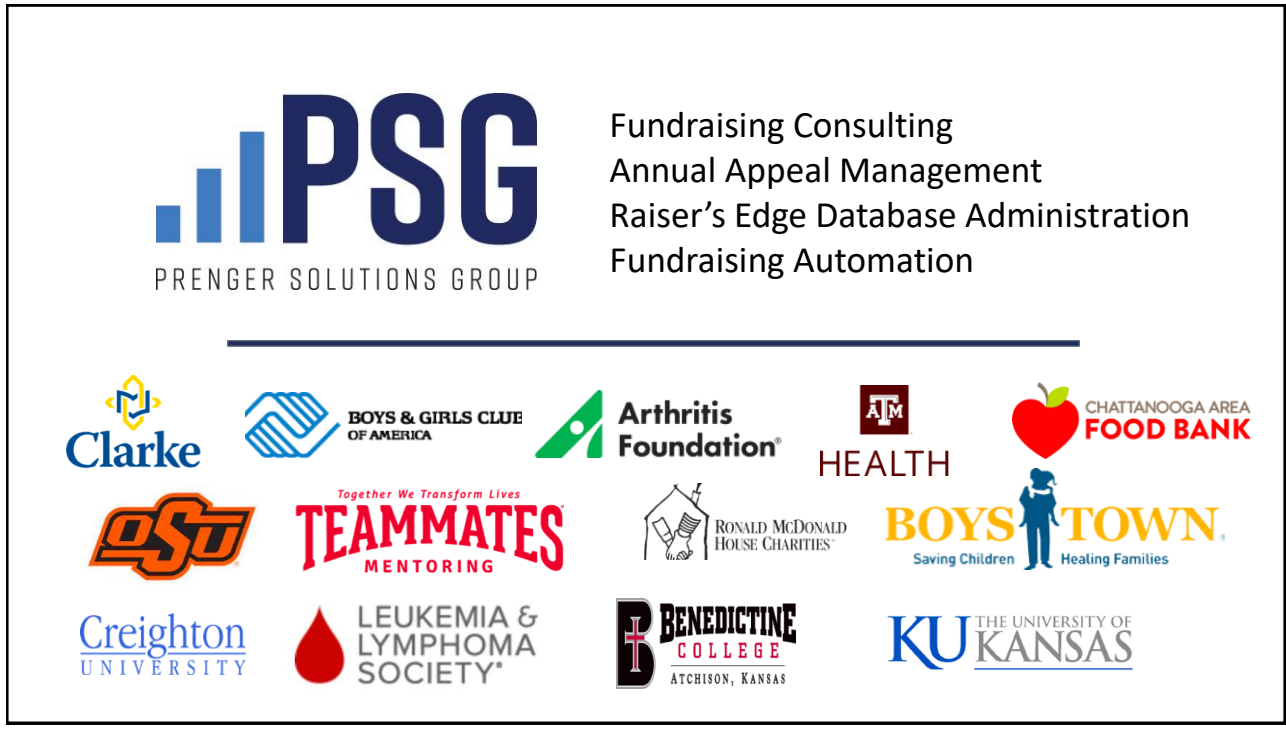

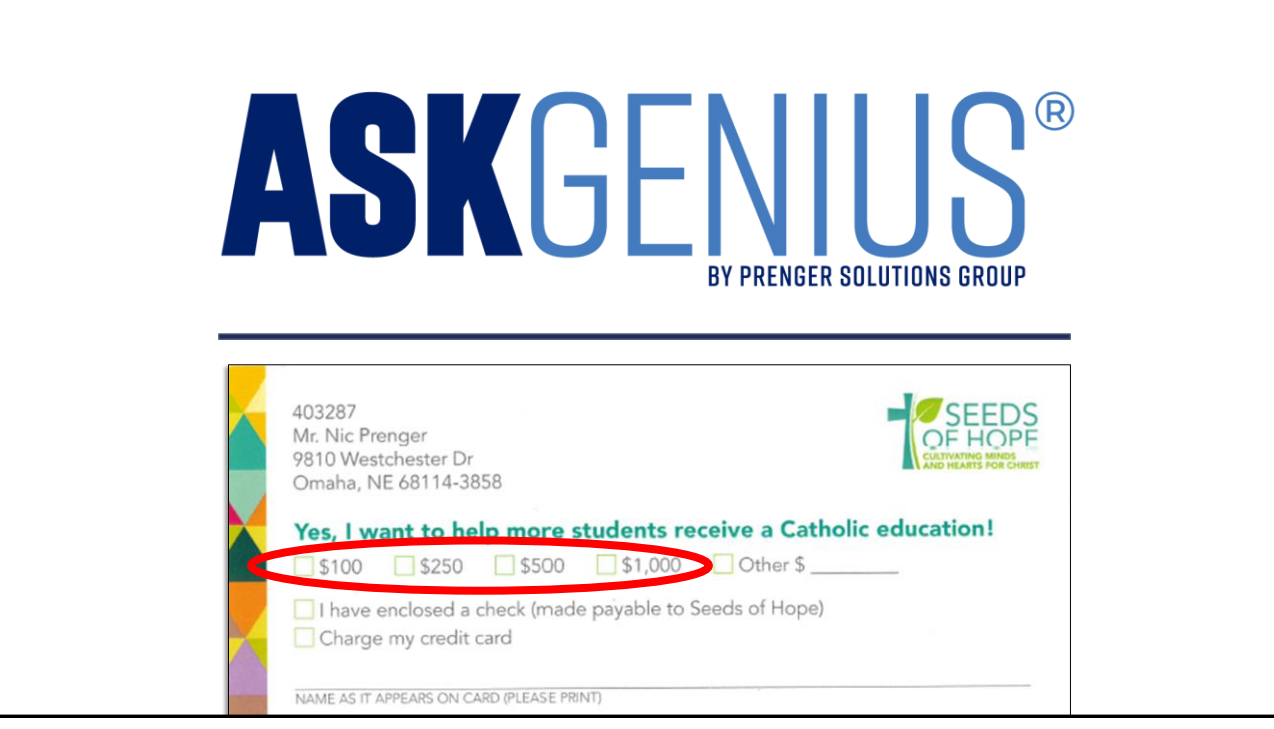

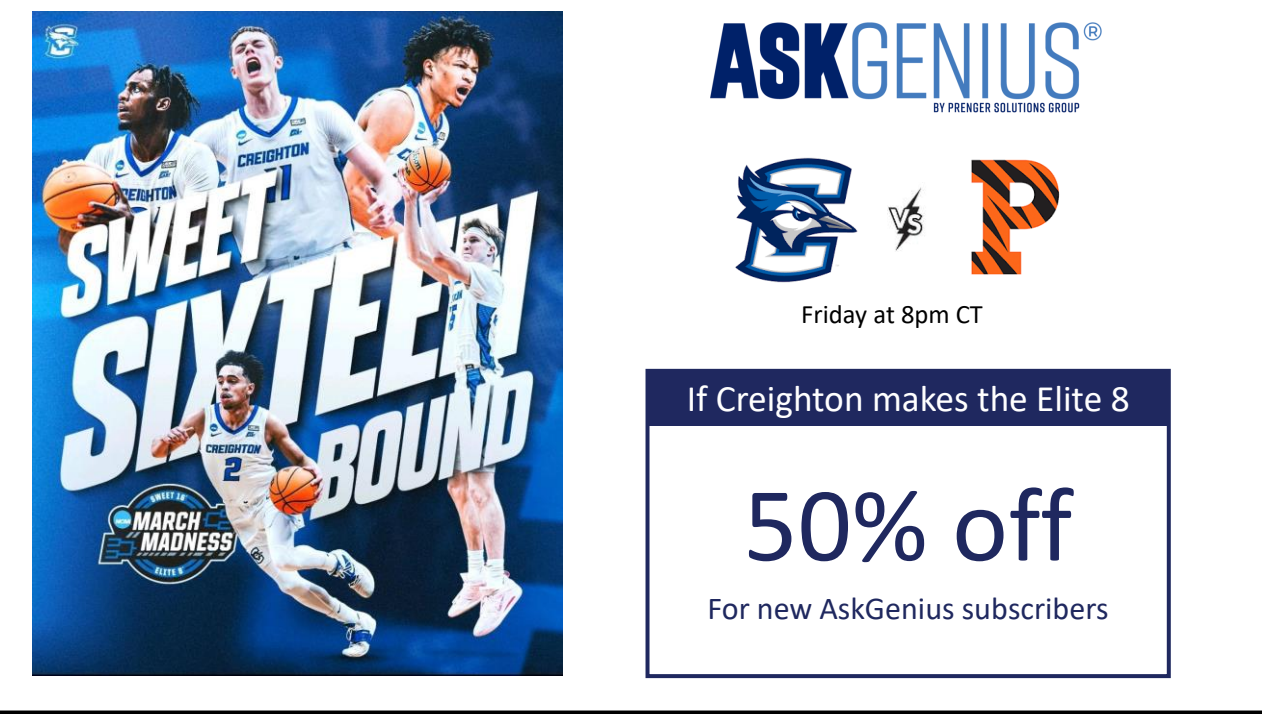

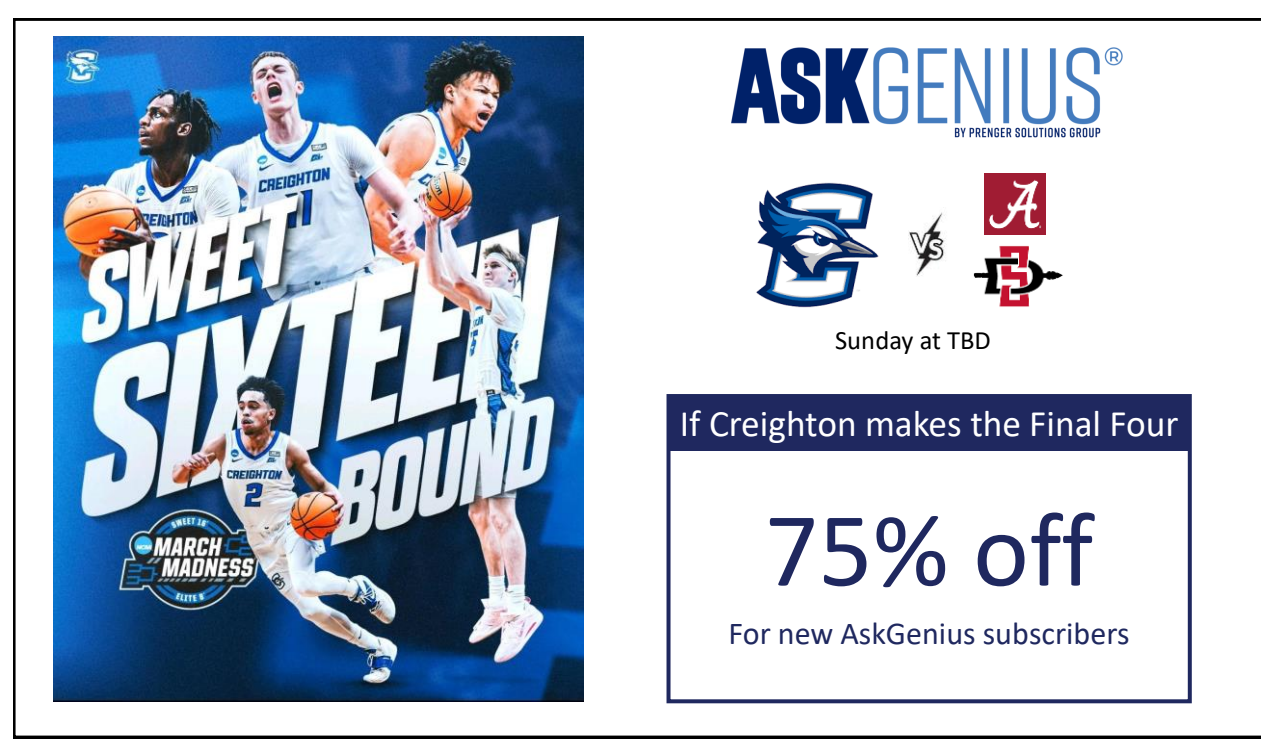

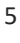

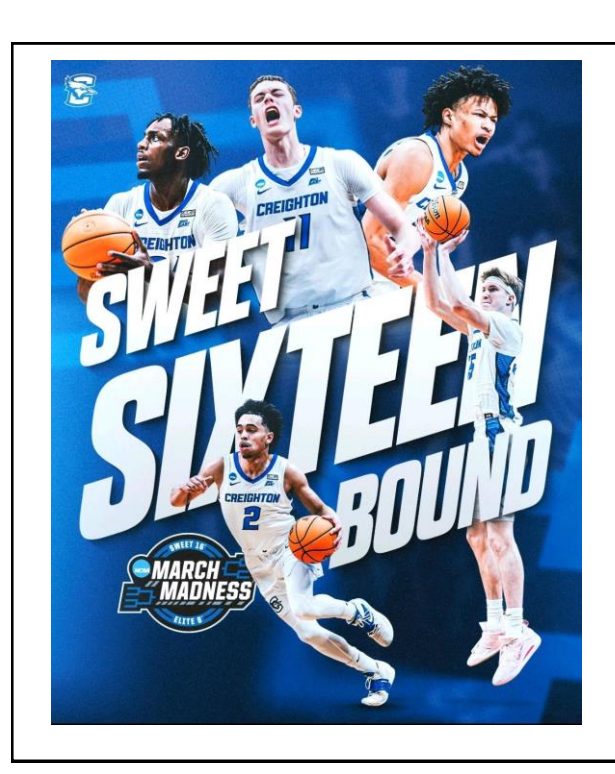

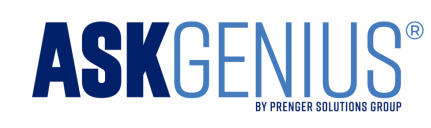

Must attend a demo before Friday tip-off

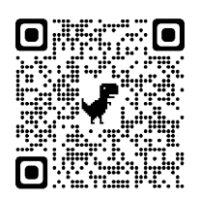

**Public Demo**  *This Thursday 11:00 a.m. CT*

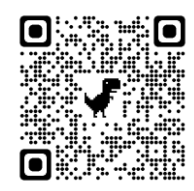

**Private Demo**  *Book one of the remaining spots*

### Agenda

- Importance of Clean Data
- How to Start
- Areas to Focus On
- Real-World Data Maintenance Projects
- Automate Your Data Clean-up!

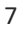

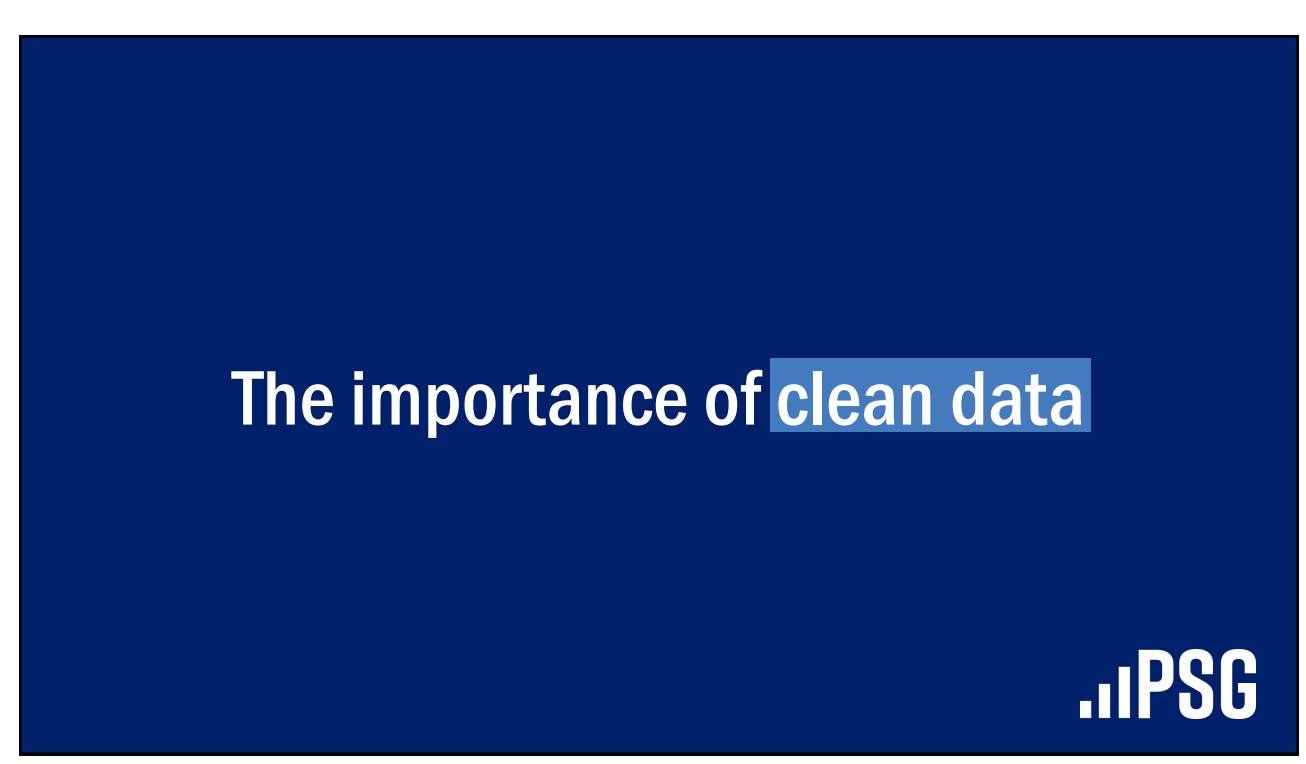

### Data Hygiene

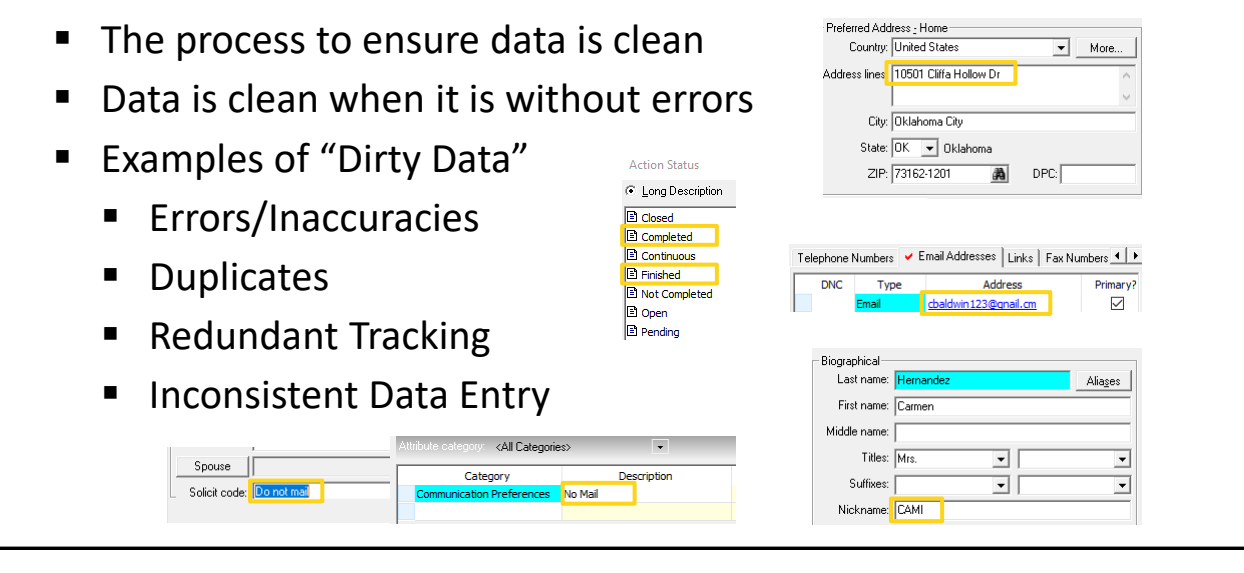

### Benefits of Clean Data

- 1. Improved Data Quality
- 2. Improved Decision Making
- 3. Improved Segmenting/Targeting
- 4. Improved Efficiencies
- 5. Improved Cost Savings

## Where to focus your attention

## **IIPSG**

#### 11

### Complete a Data Assessment

- Look for patterns of redundancy, errors, etc.
- Review data for common entry mistakes
- Review records missing required fields or donor metrics
- Look at all types of records within the system
- Review areas with a high level of use

### Areas with a High Level of Use

#### ■ Biographical Data

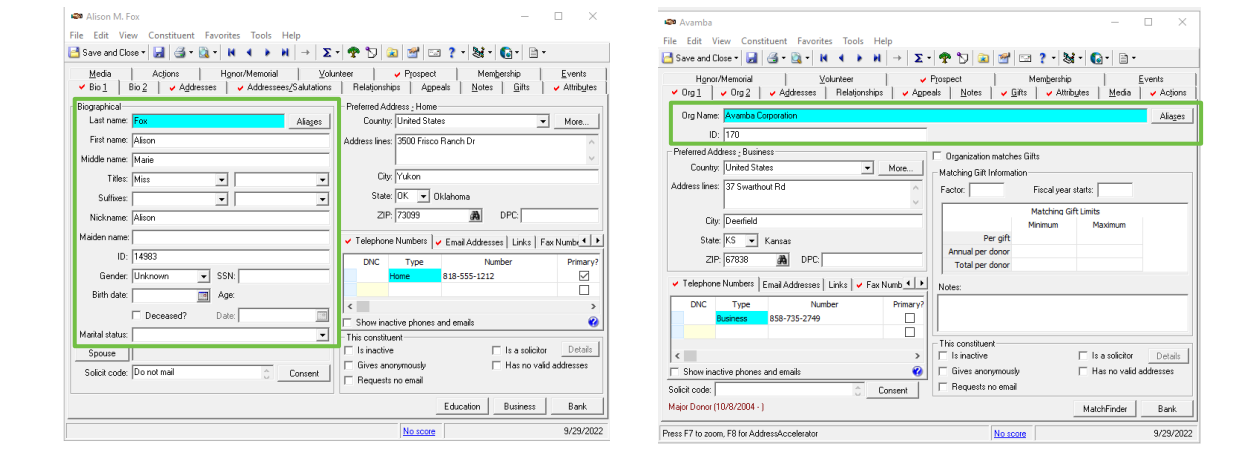

13

#### Areas with a High Level of Use ■ Contact Information  $n \times$ **420** Alison M. Fox File Edit View Constituent Favorites Tools Help<br> $\boxed{\blacksquare{ \text{Sone ord}}\text{Clos} \cdot \boxed{\blacksquare{ \text{Sone ord}}\text{Clos} \cdot \boxed{\blacksquare{ \text{Sone ord}}\text{Clos} \cdot \boxed{\blacksquare{ \text{Colo}}\text{Colo} \cdot \boxed{\blacksquare{ \text{Colo}}\text{Colo} \cdot \boxed{\blacksquare{ \text{Colo}}\text{Colo} \cdot \boxed{\blacksquare{ \text{Colo}}\text{Colo} \cdot \boxed{\blacksquare{ \text{Colo}}\text{Colo} \cdot \$  $\begin{array}{ccc} \text{Meta} & \begin{array}{c} \text{Acjons} \\ \end{array} & \begin{array}{c} \text{Acjons} \\ \end{array} & \begin{array}{c} \text{Hgron/Memoid} \\ \end{array} & \begin{array}{c} \text{Notance} \\ \end{array} & \begin{array}{c} \text{Vohur } \\ \end{array} & \begin{array}{c} \text{Vgrop of} \\ \end{array} & \begin{array}{c} \text{Nonfogor } \\ \end{array} & \begin{array}{c} \text{Evert} \\ \end{array} \\ \end{array}$ Biographical<br>Last name: F  $\boxed{\bullet}$  More... Country, jurieu states<br>Address lines: 3500 Frisco Ranch Dr **Preferred Address** Middle name: Marie City: Yukon Titles: Miss Suffixes: ΞF  $\overline{\mathbf{r}}$ Nickname: Afson Maiden name: |  $\checkmark$  Telephone Numbers  $\checkmark$  Email Addresses  $\checkmark$  Links  $\checkmark$  Fax Numb $\checkmark$  I  $\checkmark$ **Phone Numbers & Emails**  $ID: 14983$ ENC Type Number<br>
Home 818-555-1212  $\begin{tabular}{|c|c|} \hline \text{Primary} & \text{Primary} \\ \hline \hline \end{tabular}$ Gender: Unknown  $\boxed{\blacksquare}$  SSN: Bith date:  $\Box$  Age:  $\sqrt{2}$  $\begin{tabular}{|c|c|c|} \hline \quad \quad & \quad \quad & \quad \quad & \quad \quad & \quad \quad \\ \hline \quad \quad & \quad \quad & \quad \quad & \quad \quad & \quad \quad \\ \hline \quad \quad & \quad \quad & \quad \quad & \quad \quad & \quad \quad \\ \hline \quad \quad & \quad \quad & \quad \quad & \quad \quad & \quad \quad \\ \hline \quad \quad & \quad \quad & \quad \quad & \quad \quad & \quad \quad \\ \hline \quad \quad & \quad \quad & \quad \quad & \quad \quad & \quad \quad \\ \hline \quad \quad & \quad \quad & \quad \quad & \quad \quad \\ \hline \quad \quad & \quad \quad & \quad$  $\begin{array}{c|c} \hline \textbf{1} & \textbf{1} \\ \hline \textbf{2} & \textbf{1} \\ \hline \textbf{3} & \textbf{1} \\ \hline \textbf{4} & \textbf{1} \\ \hline \end{array}$ This constant phones and emails<br>
This constant<br>
This constant<br>
Film and the Film and the Sealth<br>
Film and Film and Film and Sealth<br>
Film and Film and Film and Sealth of Film and Sealth<br>
Film and Film and Sealth of the S  $\bullet$ Marital status:  ${\small \underline{\quad \text{Details} }}$ Spouse | Solicit code: Do not mail  $\begin{tabular}{|c|c|c|c|c|} \hline \textbf{Education} & \textbf{Business} & \textbf{Bank} \\ \hline \end{tabular}$ No score 9/29/2022

### Areas with a High Level of Use

**Tracking Options** 

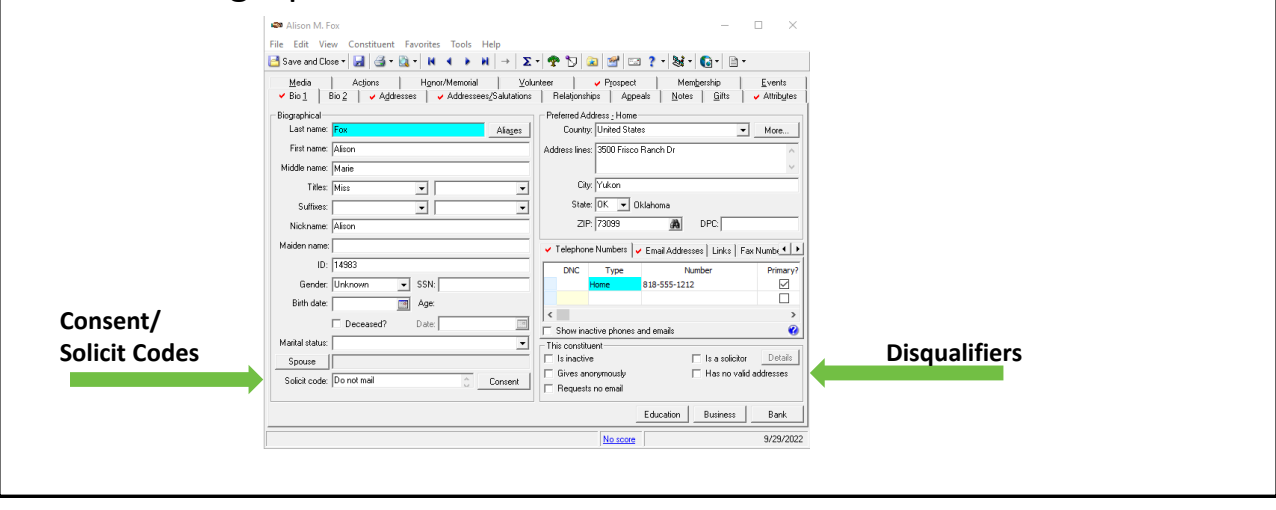

15

#### Areas with a High Level of Use ■ Addressee/Salutation  $\Box$ nt Favorites Tools Heli Bsave and Close - **a** | **a** | **a** | **a** | **a** | **a** | **a** | **a** | **a** | **a** | **a** | **a** | **a** | **a** | **a** | **a** | **a** | **a** | **Primary Add/Sal** Primary addressee: Miss Alison M. Fox  $\boxed{\bullet}$   $\boxed{\phantom{a}}$  E ditable? Primary salutation: Miss Fox  $\boxed{\bullet}$   $\boxed{\blacksquare}$  Editable? Additional Addressees and Salutations Editable?<br>D **Additional Add/Sal** Addressee/Salutation  ${\small \left[ \begin{array}{c} \small{\textsf{Test Label Function}} \normalsize \end{array} \right]}$ 9/29/2022 No score

# **ASKGEN**

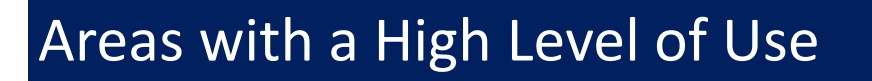

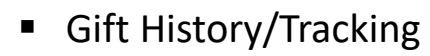

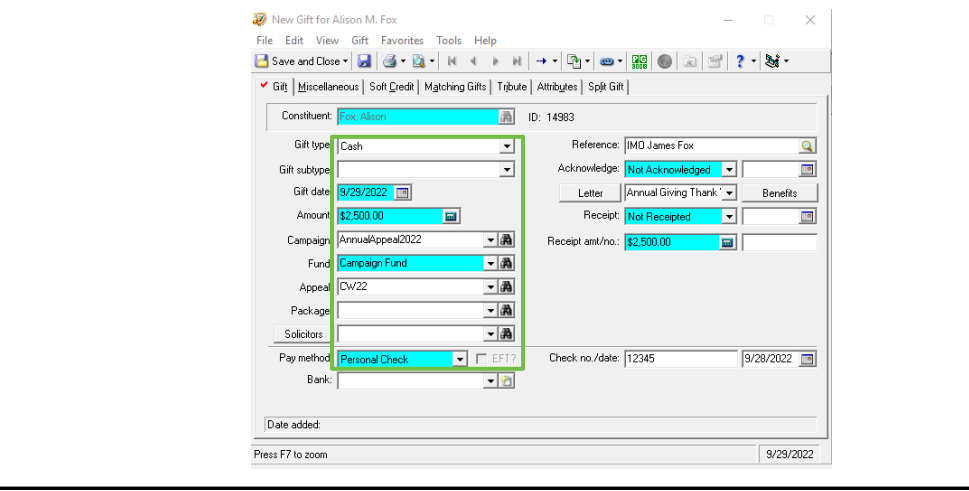

17

### Establish a Standard for Data Entry

- Review the results of your data assessment
- Set a Data Entry Standard (start with Constituent Records)
- Save the document in a central location for staff to utilize
- Things to consider when setting a new standard:
	- Is it beneficial to track data in this way?
	- Is this redundant to an existing tracking area?
	- How difficult will this be to maintain over time?

### Review Current and Historical Data

- Review new data weekly/monthly
	- Does the data match your data entry standard?
	- Pay attention to error patterns
- Review historical data to match standard

### Run Data Appends Regularly

- AddressAccelerator\*
- Address Finder\*
- Age Finder
- Credit Card Updater\*
- Deceased Finder\*
- **Email Finder**
- Phone Finder

*\*Favorite data appends*

## Data maintenance examples

## **JIPSG**

### 20 Queries I Look at Every Week

#### **Constituent Query**

- 1. Any additions made to records by users
- 2. New constituents added by NXT
- 3. Blank address with NVA unchecked
- 4. Country is blank on Addresses
- 5. Address not validated, missing County

Filters

- Preferred Country equals United States
- AND Preferred Address AddressAccelerator Footnotes Description blank

AND Preferred County blank

### 20 Queries I Look at Every Week

#### **Constituent Query**

- 6. Primary Add/Sal are blank
- 7. Constituents missing informal Add/Sal
- 8. Recently deceased constituents
- 9. Review tribute record descriptions
- 10. Constituent code is blank

Deceased Date equals This calendar yr

Filters

-- AND Constituent Date Last Changed equals Last week

23

### 20 Queries I Look at Every Week

#### **Constituent Query**

- 11. Preferred Name field is blank
- 12. Emails with common typos
- 13. Hard Bounced emails still active
- 14. Required attributes missing on record
- 15. Opportunities without a linked gift

Phone Type one of E-Mail, E-Mail 2, E-Mail 3, E-Mail 4, EmailFinder

Filters

- AND Phone Number not blank AND (Phone Number contains gnail.
- OR Phone Number contains .comm
- OR Phone Number contains .rog
- OR Phone Number contains hoitmail
- OR Phone Number contains hotnail
- OR Phone Number contains joloud OR Phone Number contains @ail.com
- OR Phone Number contains gmai.com
- OR Phone Number contains gmail.com
- OR Phone Number does not contain @
- OR Phone Number contains mial.com
- OR Phone Number contains .cmo
- OR Phone Number contains @oal.com OR Phone Number contains @omcast.net
- OR Phone Number contains.)
- AND Phone Comments does not contain Valid Email

### 20 Queries I Look at Every Week

#### **Gift Query**

- 16. Gifts without tracking attributes
- 17. Unacknowledged gifts/HM Tributes
- 18. Credited solicitor/s on recent gifts

#### **Participant Query**

19. Event Registrations missing a linked gift

#### **Action Query**

20. Actions not assigned to a fundraiser

Filters (Gift Date equals Last week

OR Gift Date Added equals Last week)

AND Solicitor List blank

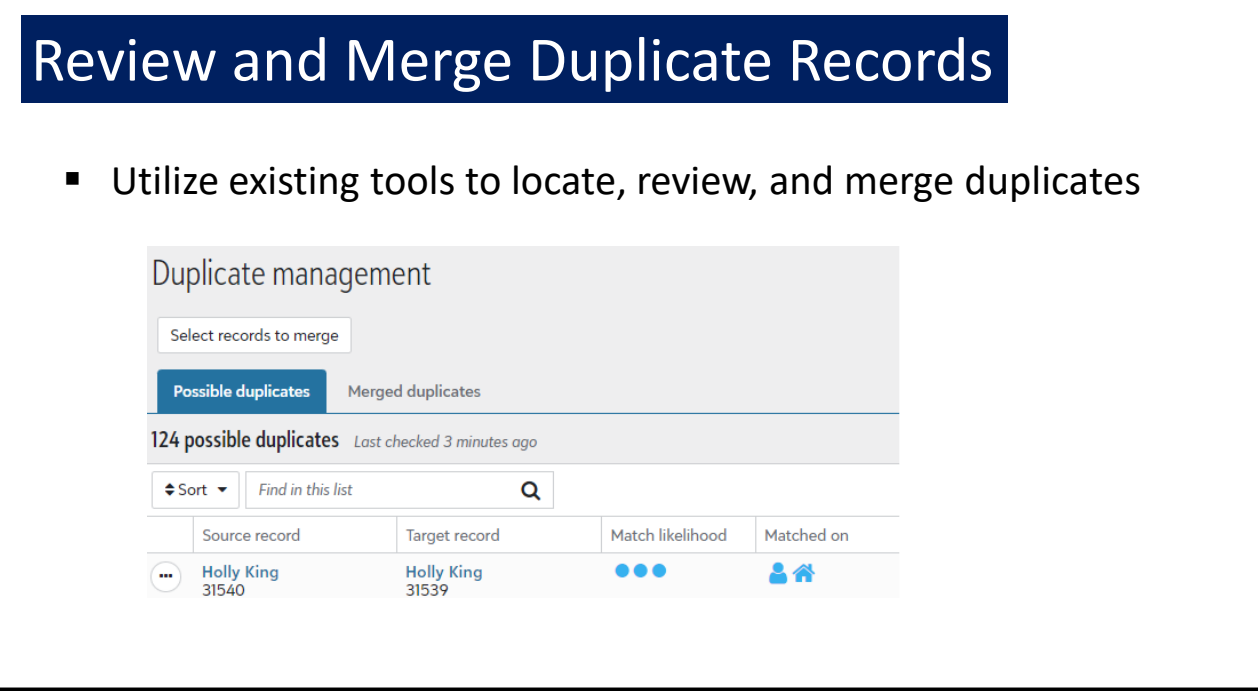

### Data Mining within a Const Record

- Compare the credit cardholder field against a constituent's recorded name on the Bio1/Org1 tab
- Aids in locating/comparing duplicates and ensuring Gifts are on the correct constituent record

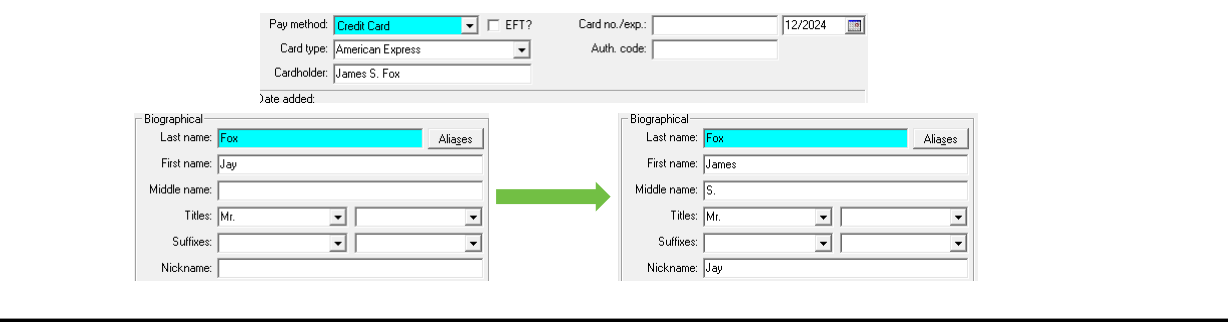

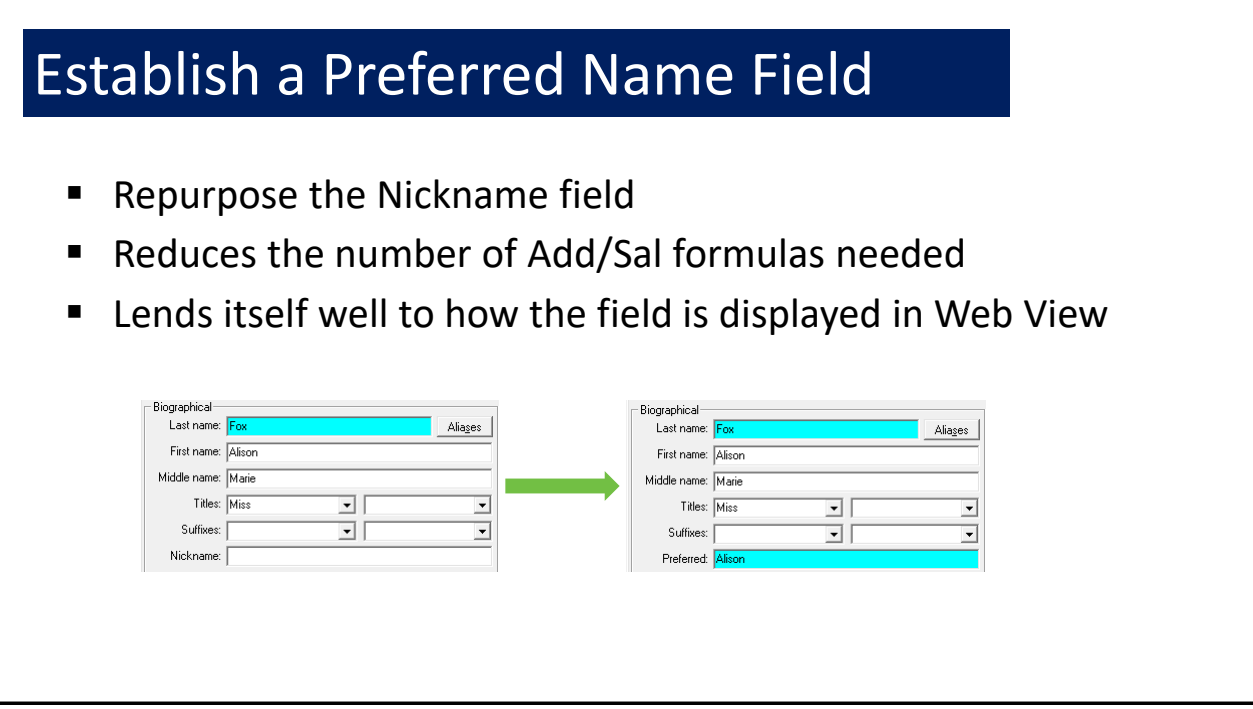

### Table Clean-up

- Utilize the Table Cleanup Plug-in (Configuration)
- Enables data entry to be clean and consistent
- Easily reduces redundancy, removes errors and typos, etc.

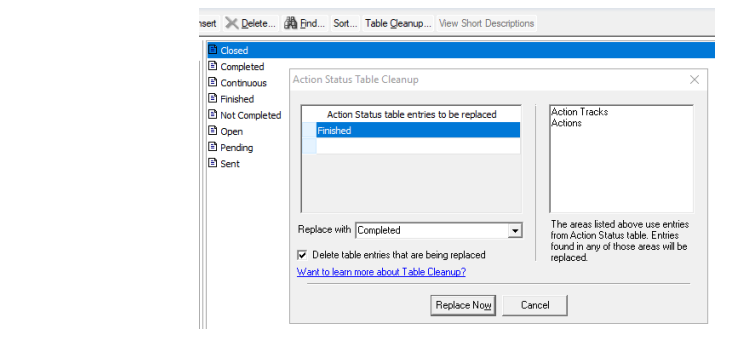

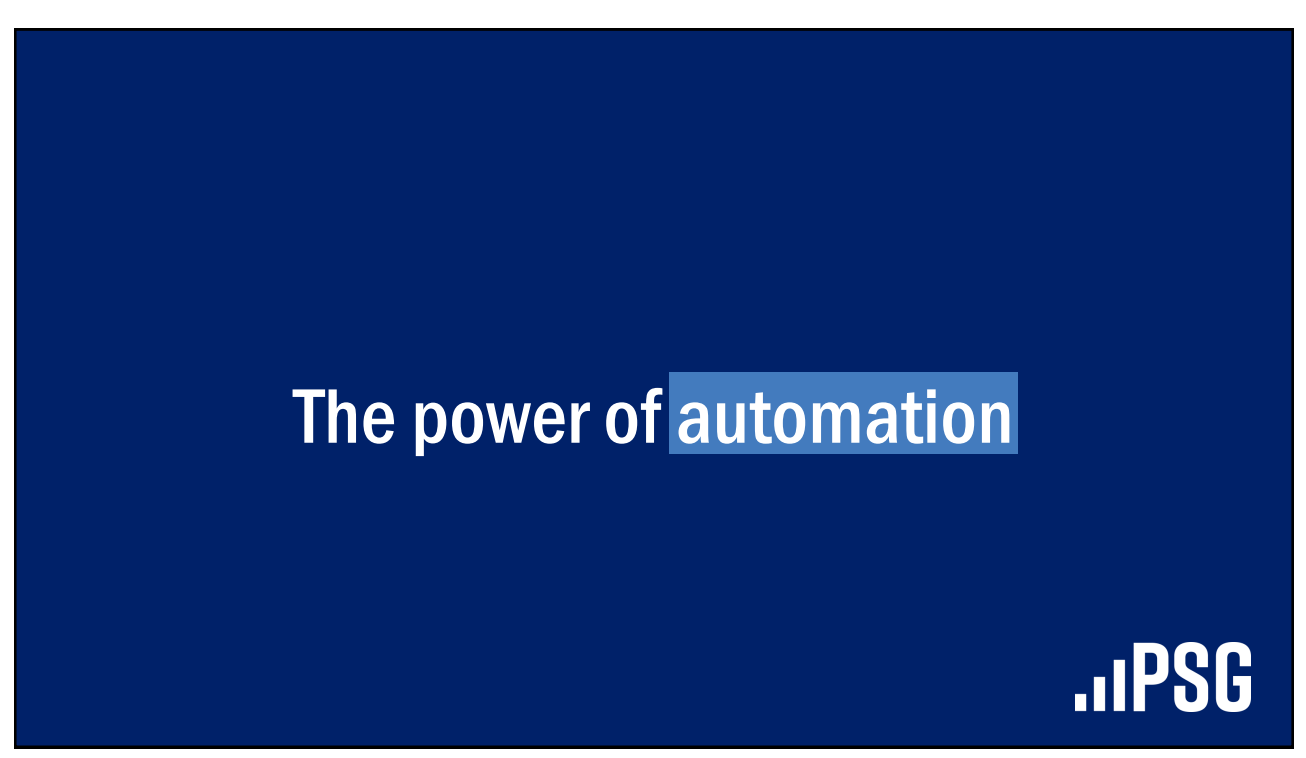

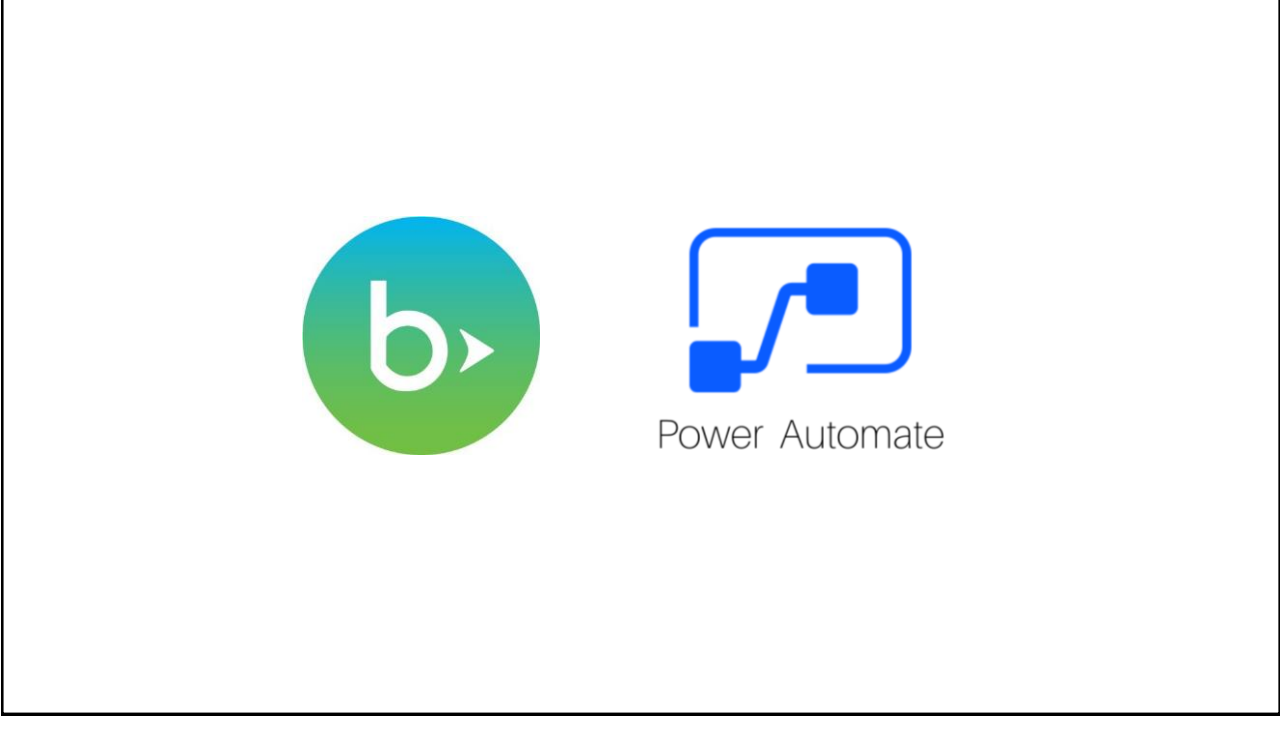

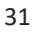

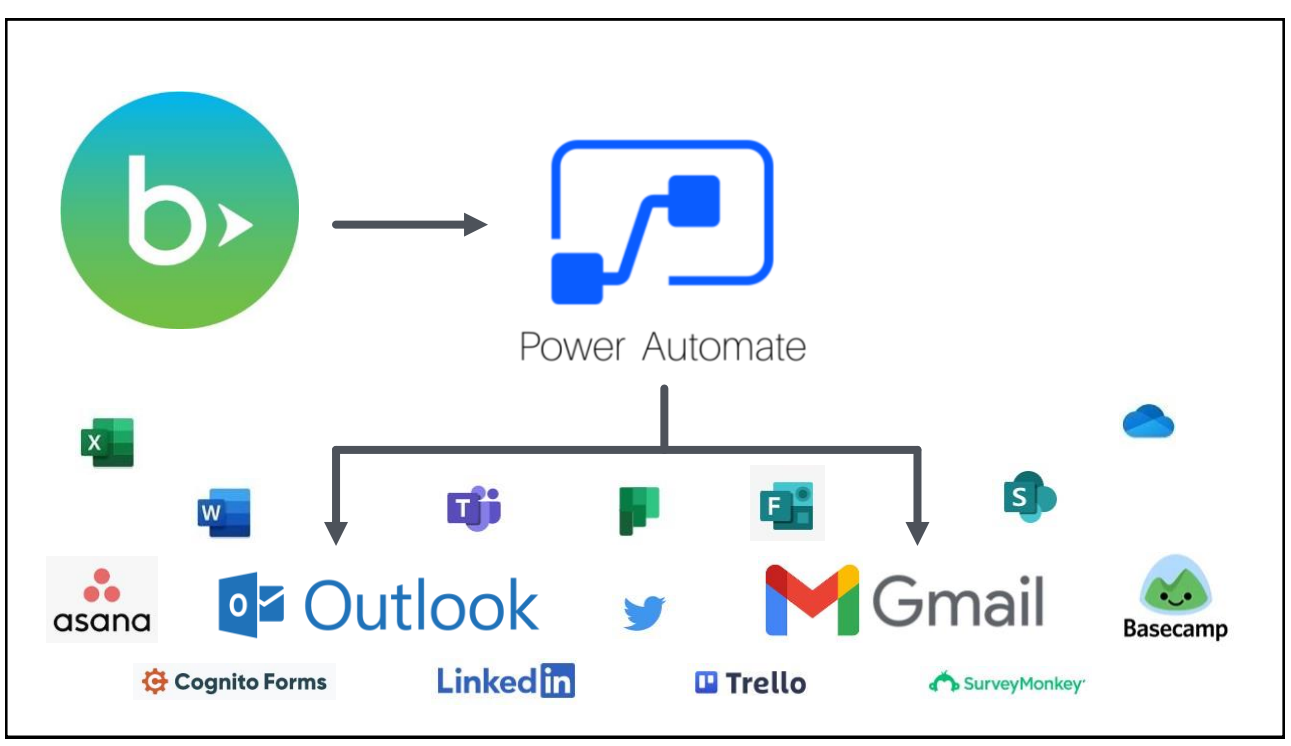

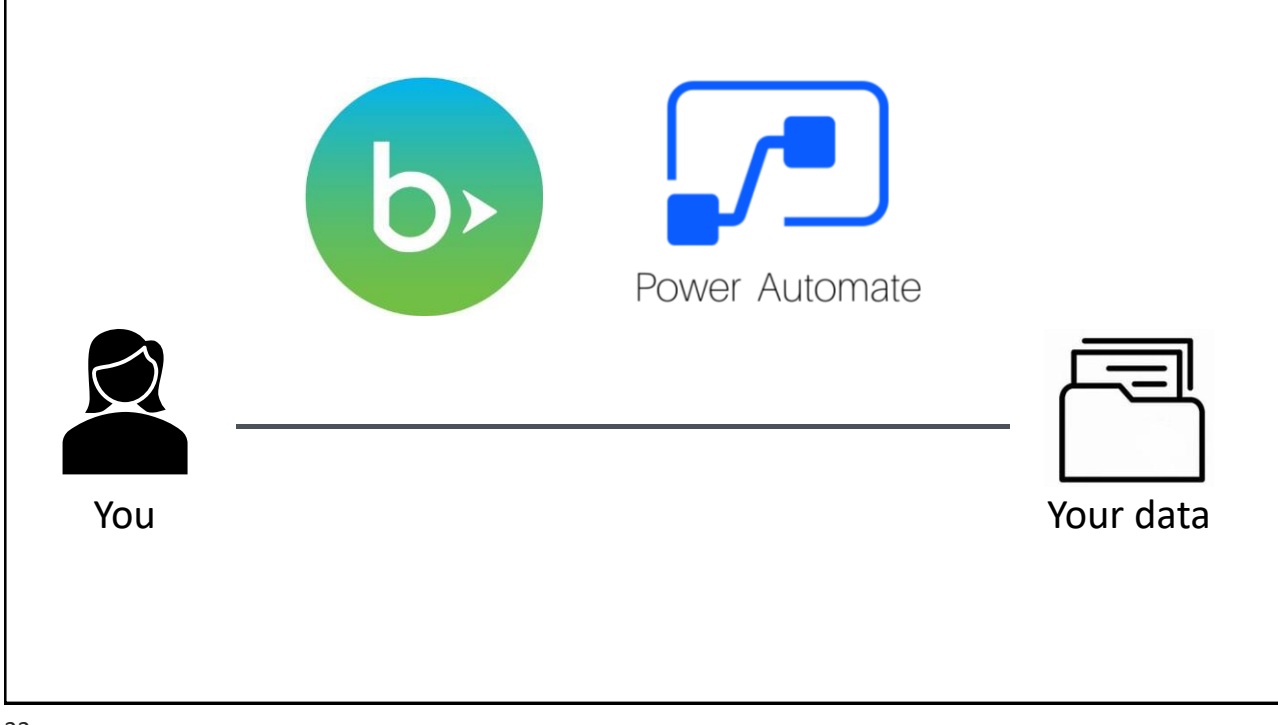

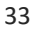

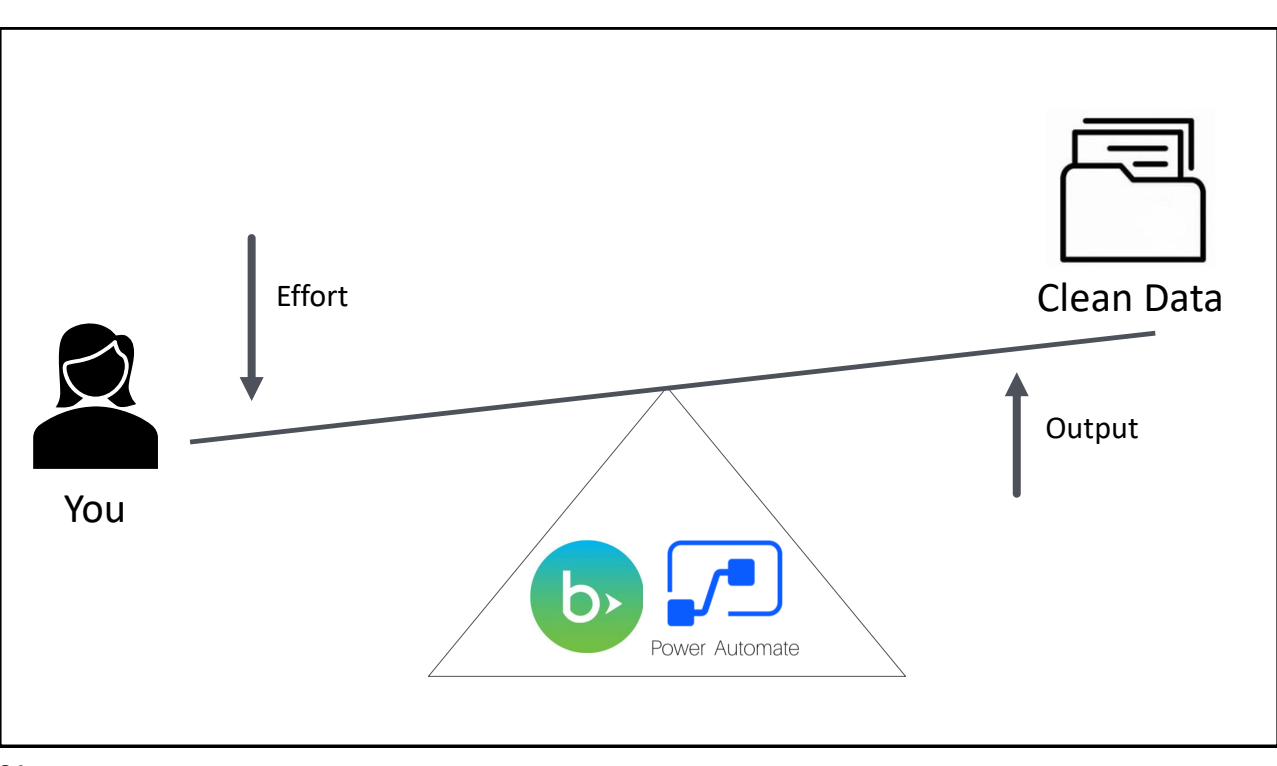

# **ASKGEN**

### Automation ideas to aid with data clean-up

- 1. Alert when duplicate constituents are created
- 2. Automatically fill in blank 'preferred' name/nickname fields
- 3. Mark emails/phones as primary
- 4. Validate new emails, and alert when email is invalid
- 5. Allow non-privileged users to submit a record change
- 6. Update consent records from info in constituent emails
- 7. Mark records with a blank address as 'No Valid Address'

### Automation ideas to help with gift processing

- 1. Automatically run donor acknowledgement letters
- 2. Provide an email supplement to year-end tax letters
- 3. Bring data directly from an online census form into RE
- 4. Alert when a large gift from an unassigned donor is rec'd
- 5. Alert staff when an opportunity has an upcoming ask date
- 6. Alert a gift officer when a portfolio donor makes a gift
- 7. Automatically tag giving circle/society members

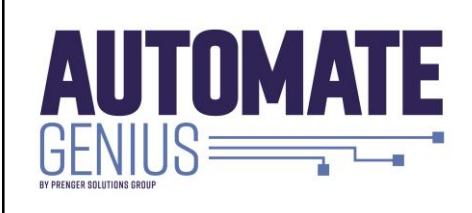

Scan the QR Code or visit the link.

PSG can help you delight your donors, streamline your gift processing and raise more money!

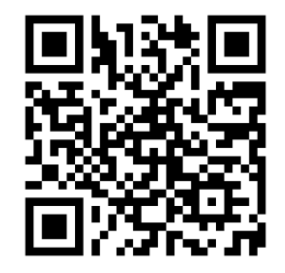

#### [Automategenius.com](https://askgenius.com/automategenius/)

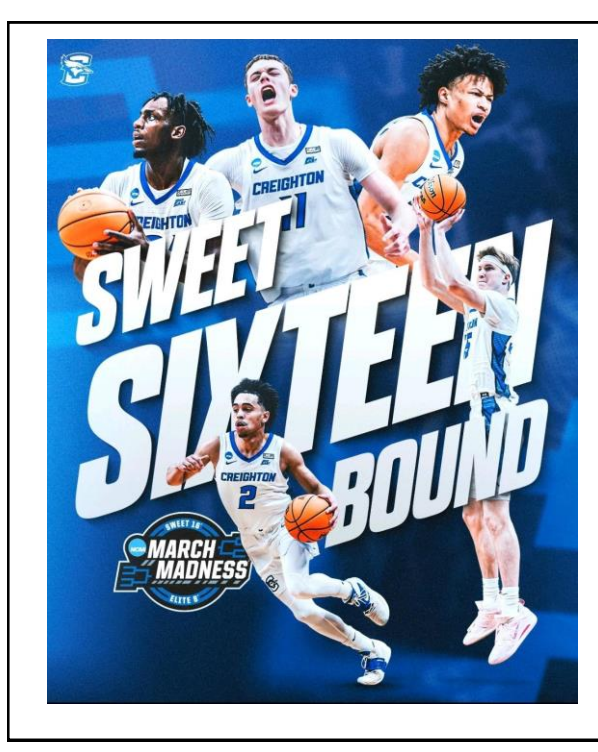

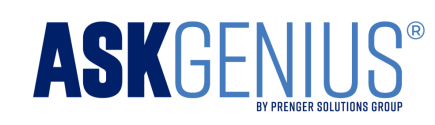

Must attend a demo before Friday tip-off

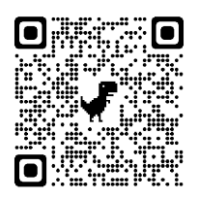

**Public Demo**  *This Thursday 11:00 a.m. CT*

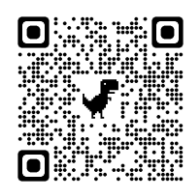

**Private Demo**  *Book one of the remaining spots*

### Questions & Answers

## **.**IPSG

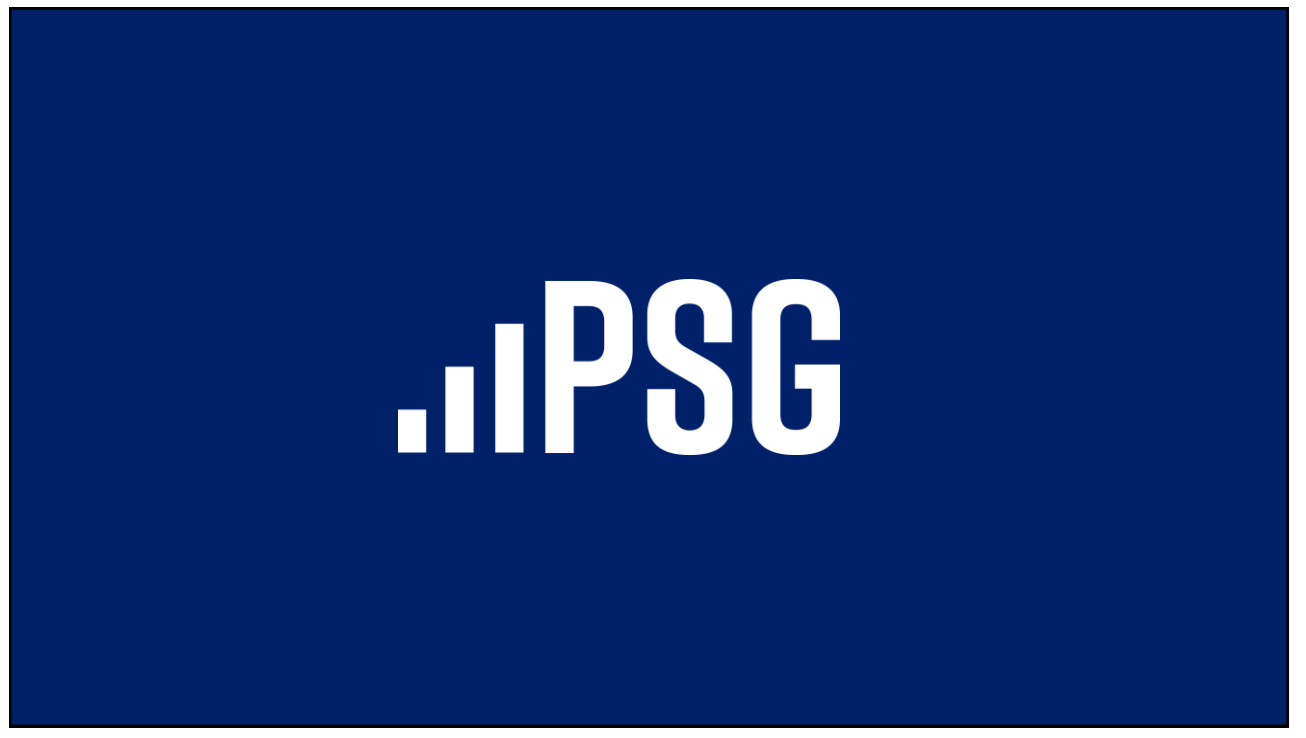